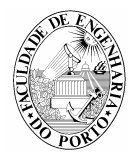

UNIVERSIDADE DO PORTO FACULDADE DE ENGENHARIA Departamento de Engenharia Civil Secção de Construções Civis

## ECONOMIA DAS EMPRESAS DE CONSTRUÇÃO

## A. P. Oliveira de Carvalho

## **ÍNDICE**

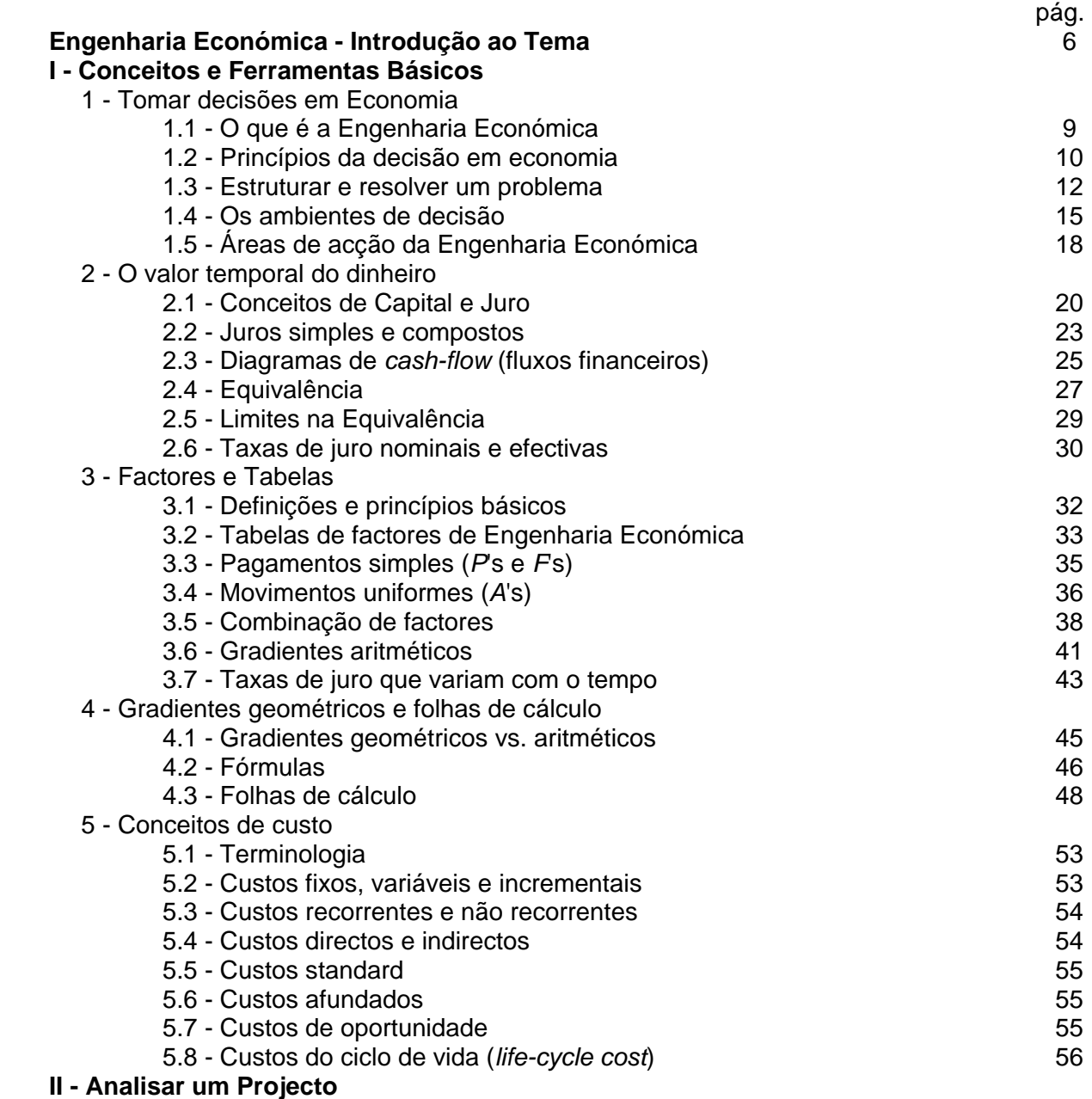

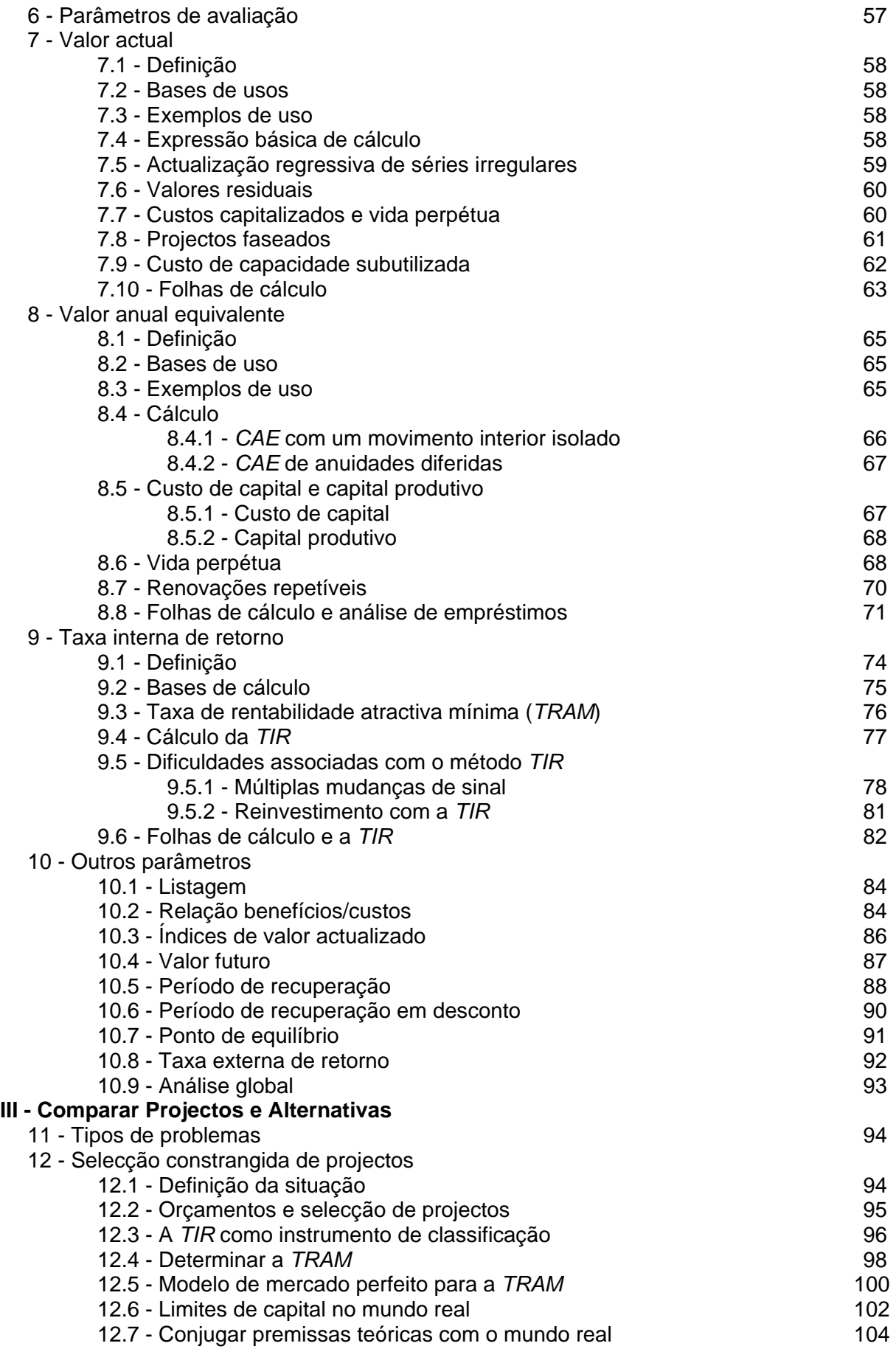

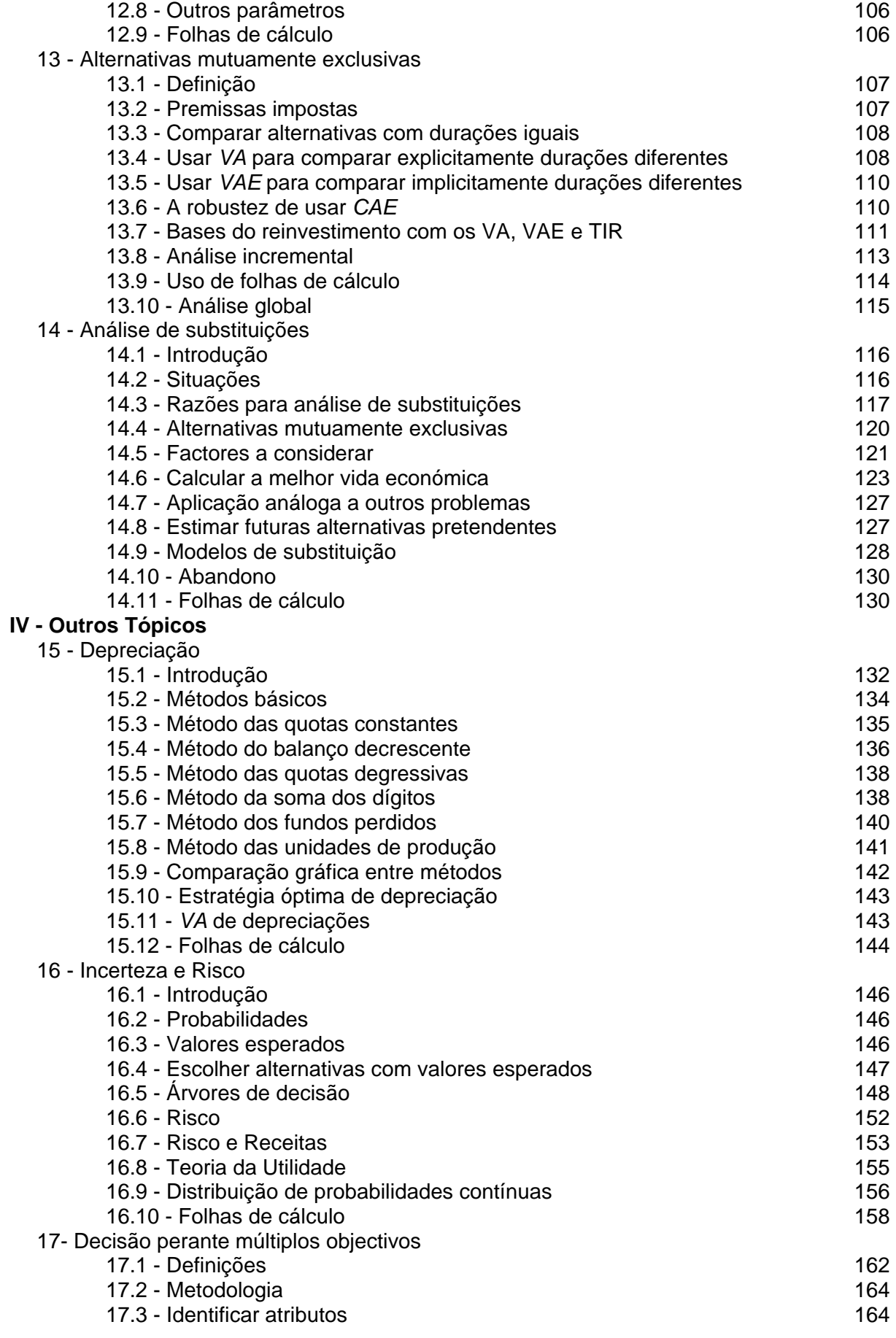

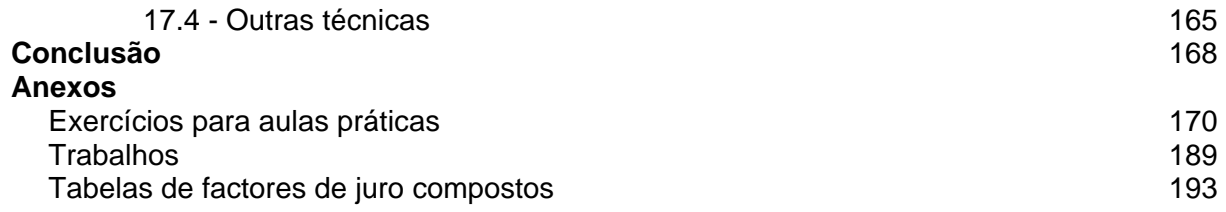

\_\_\_\_\_\_\_\_\_\_\_\_\_\_\_\_\_\_\_\_\_\_\_\_\_\_\_\_\_\_\_\_\_\_\_\_\_\_\_\_\_\_\_\_\_\_\_\_\_\_\_\_\_\_\_\_\_\_\_\_\_\_\_\_\_\_\_\_\_\_\_\_\_\_\_\_\_\_\_\_\_\_\_\_\_\_\_\_\_\_\_\_\_\_\_\_\_\_\_\_\_\_\_\_\_\_